## **Ubiquiti Rocket 5AC Lite - AP 5GHz, airMAX AC, 2x RSMA, 1x Gbit RJ45, PoE 24V**

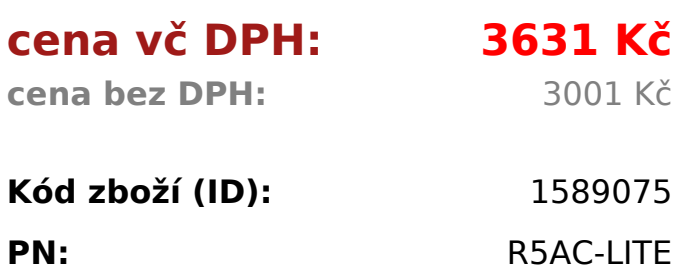

**Záruka:** 24 měsíců

A, FI. N. 888  $\Box$   $\phi$ racher a

Díky patentované technologii AirMAX AC® je R5AC-Lite ideální pro nasazení v Pointto-Point (PtP) spojích u kterých se vyžaduje vysoká propustnost a maximální výkon. Point-to-MultiPoint (PTMP) spojení bude přidáno prostřednictvím budoucího upgradu firmwaru. Díky možnému nastavení šířky kanálu 20/40/50/60 a 80MHz lze při použití 256QAM dosáhnout reálné propustnosti až 450Mbps+... Technické specifikace: Parametr Hodnota Frekvence (MHz) 5150 - 5875 Normy 802.11a/n/ac Maximální přenosová rychlost 750 Mbps (450+ real) LAN port 1x RJ45 10/100/1000 Mbps Napájení 12 - 24V (pouze PoE) Bezdrátové operační módy AP, Client, WDS Operační módy Bridge, NAT DHCP server / client Ano / Ano Výstup na externí anténu 2x RSMA female Ostatní výstupy - Šifrování pouze WPA2 AES Minimální citlivost -96 Provozní teplota -30 až 75 °C Regulace výkonu Ano Max. výstupní výkon 27dBm Počet antén - Vyzařovací úhel H / V - Zisk antény - AirMAX Ano Chipset Atheros Procesor MIPS 74Kc RAM 128 MB NAND 16 MB Hmotnost 0,25 Kg Operační systém AirOS Podporované OS - Podpora IPv6 Transparentní (režim bridge) Výchozí IP 192.168.1.20 Výchozí jméno / heslo ubnt / ubnt Obsah balení zařízení, PoE zdroj, napájecí kabel, manuál Venkovní použití Ano

Díky patentované technologii AirMAX AC® je R5AC-Lite ideální pro nasazení v Pointto-Point (PtP) spojích u kterých se vyžaduje vysoká propustnost a maximální výkon. Point-to-MultiPoint (PTMP) spojení bude přidáno prostřednictvím budoucího upgradu firmwaru. Díky možnému nastavení šířky kanálu <b>20/40/50/60 a 80MHz</b> lze při použití <b>256QAM</b> dosáhnout reálné propustnosti až <b>450Mbps+</b>...

```
<span style="font-weight: bold;">Technické specifikace:</span>
<table style="text-align: left; width: 419px; height: 753px; border-spacing: 2px;"
border="1" cellpadding="2">
<tbody>
<tr><td style="color: rgb(253, 253, 253); width: 183px; background-color:
rgb(33,33,33);"><span style="font-weight: bold;">Parametr</span></td>
<td style="color: rgb(253, 253, 253); width: 220px; background-color:
rgb(33,33,33);"><span style="font-weight: bold;">Hodnota</span></td>
</tr><tr><td style="background-color: rgb(184,184,184); width:
183px;"><small>Frekvence (MHz)</small></td>
<td style="width: 220px;"><small>5150 - 5875</small></td>
</tr><tr><td style="background-color: rgb(184,184,184); width:
183px;"><small>Normy</small></td>
<td style="width: 220px;"><small>802.11a/n/ac</small></td>
\langletr><tr><td style="background-color: rgb(184,184,184); width:
183px;"><small>Maximální přenosová rychlost</small></td>
<td style="width: 220px;"><small>750 Mbps (450+ real)</small></td>
</tr><tr><td style="background-color: rgb(184,184,184); width: 183px;"><small>LAN
port</small></td>
<td style="width: 220px;"><small>1x RJ45 10/100/1000 Mbps</small></td>
</tr><tr><td style="background-color: rgb(184,184,184); width:
183px;"><small>Napájení</small></td>
<td style="width: 220px;"><small>12 - 24V (pouze PoE)</small></td>
</tr><tr>
<td style="background-color: rgb(184,184,184); width:
183px;"><small>Bezdrátové operační módy</small></td>
<td style="width: 220px;"><small>AP, Client, WDS</small></td>
</tr><tr>
<td style="background-color: rgb(184,184,184); width: 183px;"><small>Operační
módy</small></td>
<td style="width: 220px;"><small>Bridge, NAT</small></td>
</tr><tr>
<td style="background-color: rgb(184,184,184); width: 183px;"><small>DHCP
server / client</small></td>
<td style="width: 220px;"><small>Ano / Ano</small></td>
```

```
</tr><tr><td style="background-color: rgb(184,184,184); width: 183px;"><small>Výstup
na externí anténu</small></td>
<td style="width: 220px;"><small>2x RSMA female</small></td>
</tr><tr><td style="background-color: rgb(184,184,184); width: 183px;"><small>Ostatní
výstupy</small></td>
<td style="width: 220px;"><small>-</small></td>
</tr><tr><td style="background-color: rgb(184,184,184); width:
183px;"><small>Šifrování</small></td>
<td style="width: 220px;"><small>pouze WPA2 AES</small></td>
\langle/tr><tr><td style="background-color: rgb(184,184,184); width:
183px;"><small>Minimální citlivost</small></td>
<td style="width: 220px;"><small>-96</small></td>
</tr><tr><td style="background-color: rgb(184,184,184); width: 183px;"><small>Provozní
teplota</small></td>
<td style="width: 220px;"><small>-30 až 75 °C</small></td>
</tr><tr><td style="background-color: rgb(184,184,184); width: 183px;"><small>Regulace
výkonu</small></td>
<td style="width: 220px;"><small>Ano</small></td>
</tr><tr>
<td style="background-color: rgb(184,184,184); width: 183px;"><small>Max.
výstupní výkon</small></td>
<td style="width: 220px;"><small>27dBm</small></td>
</tr><tr><td style="background-color: rgb(184,184,184); width: 183px;"><small>Počet
antén</small></td>
<td style="width: 220px;"><small>-</small></td>
</tr><tr><td style="background-color: rgb(184,184,184); width:
183px;"><small>Vyzařovací úhel H / V</small></td>
<td style="width: 220px;"><small>-</small></td>
</tr><tr><td style="background-color: rgb(184,184,184); width: 183px;"><small>Zisk
antény</small></td>
```

```
<td style="width: 220px;"><small>-</small></td>
</tr><tr><td style="background-color: rgb(184,184,184); width:
183px;"><small>AirMAX</small></td>
<td style="width: 220px;"><small>Ano</small></td>
</tr><tr><td style="background-color: rgb(184,184,184); width:
183px;"><small>Chipset</small></td>
<td style="width: 220px;"><small>Atheros</small></td>
</tr><tr><td style="background-color: rgb(184,184,184); width:
183px;"><small>Procesor</small></td>
<td style="width: 220px;"><small>MIPS 74Kc</small></td>
</tr><tr><td style="background-color: rgb(184,184,184); width:
183px;"><small>RAM</small></td>
<td style="width: 220px;"><small>128 MB</small></td>
\langle/tr><tr><td style="background-color: rgb(184,184,184); width:
183px;"><small>NAND</small></td>
<td style="width: 220px;"><small>16 MB</small></td>
\langletr><tr><td style="background-color: rgb(184,184,184); width:
183px;"><small>Hmotnost</small></td>
<td style="width: 220px;"><small>0,25 Kg</small></td>
</tr><tr>
<td style="background-color: rgb(184,184,184); width: 183px;"><small>Operační
systém</small></td>
<td style="width: 220px;"><small>AirOS</small></td>
</tr><tr>
<td style="background-color: rgb(184,184,184); width:
183px;"><small>Podporované OS</small></td>
<td style="width: 220px;"><small>-</small></td>
\langletr><tr><td style="background-color: rgb(184,184,184); width: 183px;"><small>Podpora
IPv6</small></td>
<td style="width: 220px;"><small>Transparentní (režim bridge)</small></td>
</tr><tr><td style="background-color: rgb(184,184,184); width: 183px;"><small>Výchozí
```

```
IP</small></td>
<td style="width: 220px;"><small>192.168.1.20</small></td>
</tr><tr><td style="background-color: rgb(184,184,184); width: 183px;"><small>Výchozí
jméno / heslo</small></td>
<td style="width: 220px;"><small>ubnt / ubnt</small></td>
</tr><tr>
<td style="background-color: rgb(184,184,184); width: 183px;"><small>Obsah
balení</small></td>
<td style="width: 220px;"><small>zařízení, PoE zdroj, napájecí kabel,
manuál</small></td>
</tr><tr><td style="background-color: rgb(184,184,184); width: 183px;"><small>Venkovní
použití</small></td>
<td style="width: 220px;"><small>Ano</small></td>
</tr></tbody>
</table>
```